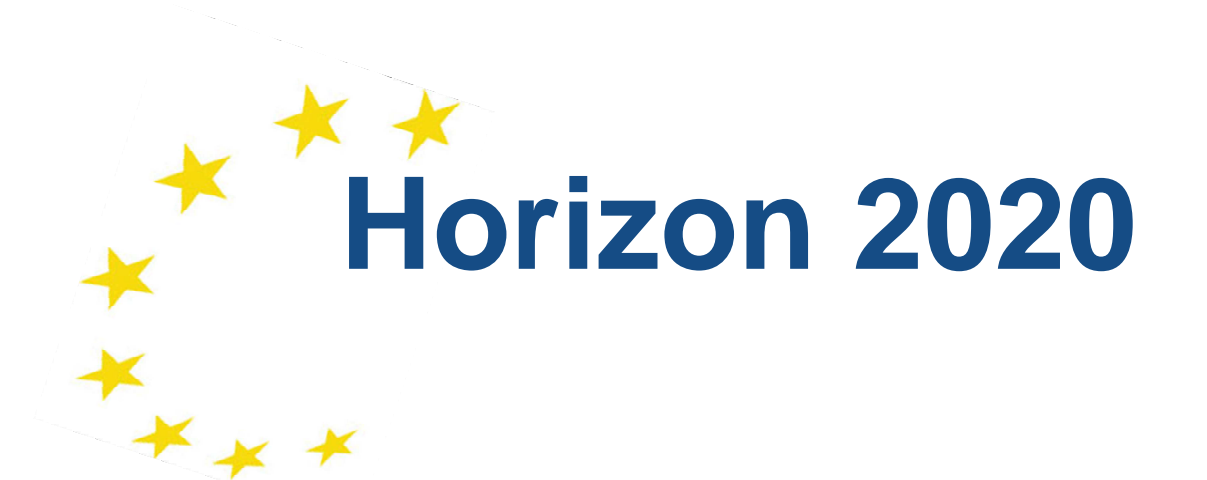

## **Tips to prepare and submit a good proposal**

#### **Infoday and brokerage event on energy efficency topics in H2020, Paris, 21 June 2018**

**Enrico Mazzon,H2020 NCP Energy for France / European Project Manager, Capenergies – The competitiveness cluster for energy transitionEnrico.mazzon@capenergies.fr**

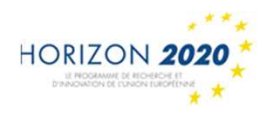

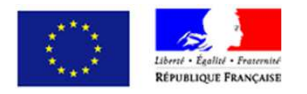

### **4 key steps in the process of project drafting**

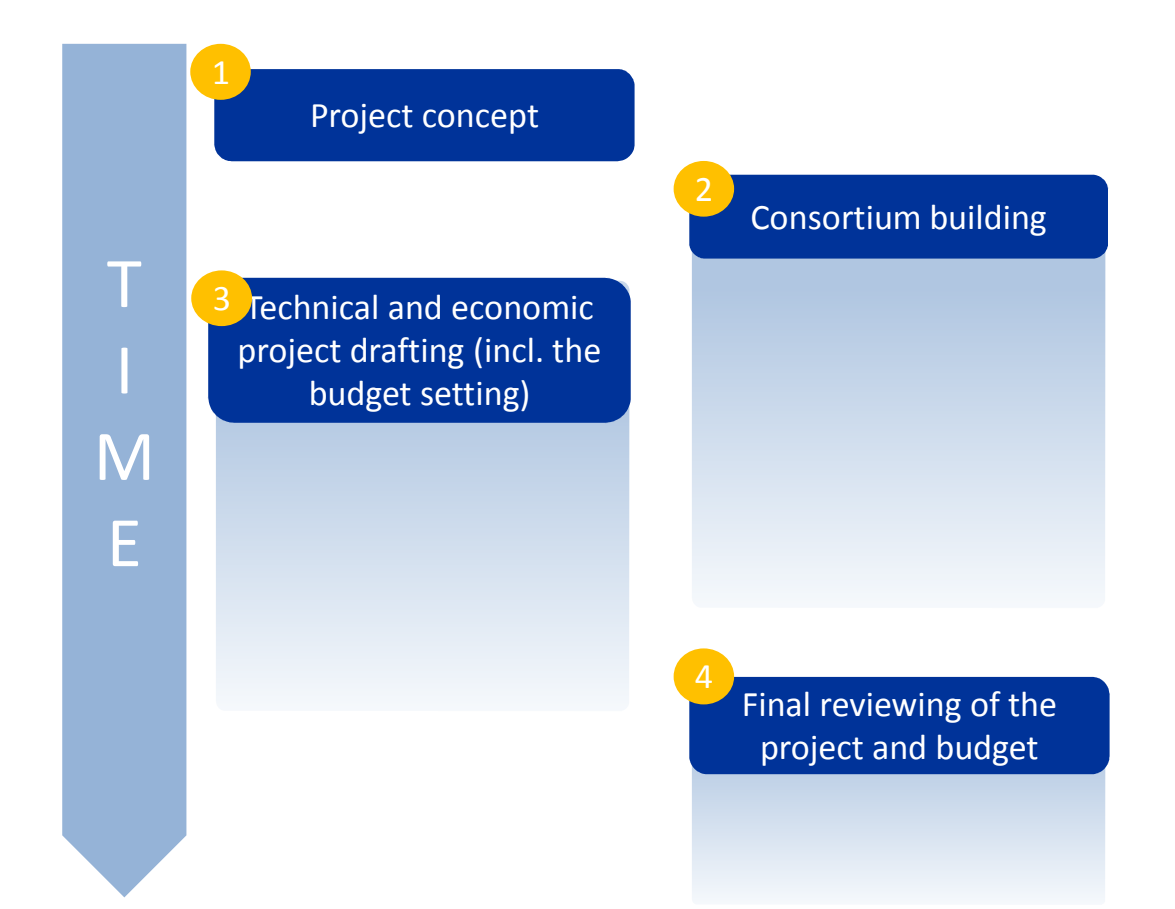

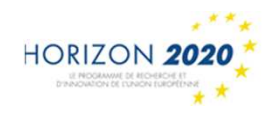

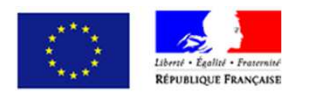

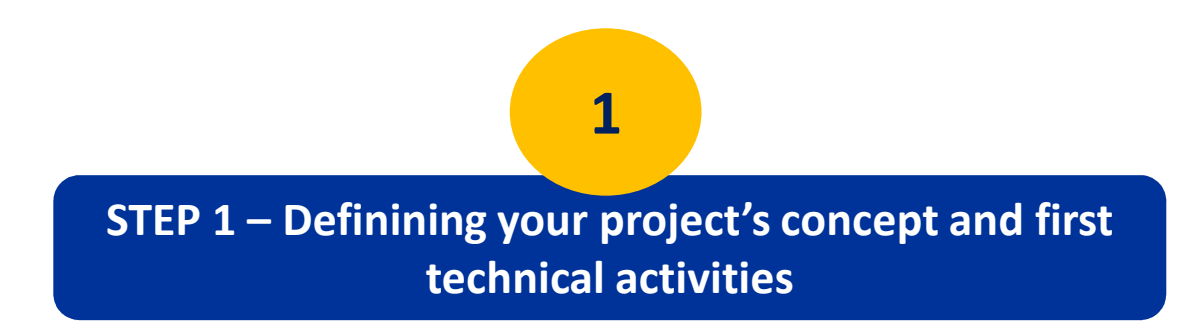

As a project coordinator/developper, you need to:

- ▉ **Identify the most suitable call for your idea/needs** (pay attention to the kind of action, the baseline/state of art, the topic's scope and EU-wide expectedimpact, TRL, etc.),
- **Draft a 1 page concept note,** whereby you precise your main objective and how you want to meet the challenge,
- **Outline the first structure of technical activities** (2-3 pages about your subobjectives/targets/majors steps  $\rightarrow$  WPs, intended consortium),
- **Go through internal and external reality check** (pay attention to the EU-added value, project's sustainability, results' exploitation)

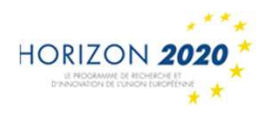

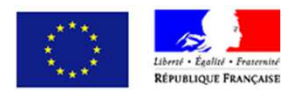

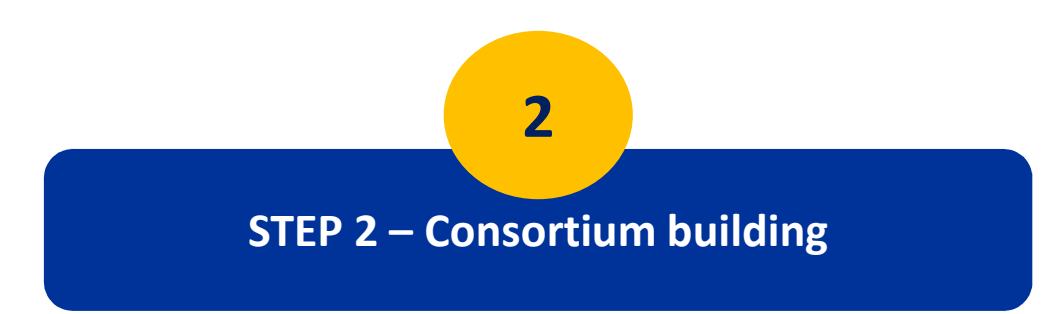

Find the most suitable project partners:

- Search for the most **competent** and **complementary partners** in Europe (focus on specif value, do not cover the EU map artificially, be consistent with your objectives and adaptive);
- It is adviseable to ask partners to sign an **exclusivity agreement**;
- ∟ Especially for SMEs, do not forget to ask partners to sign <sup>a</sup>**non-disclosure agreement;**
- П Coordinator needs to collect all **administrative informations** from partners (LEAR, PIC, etc.).

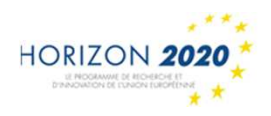

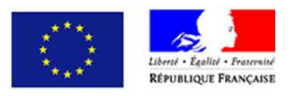

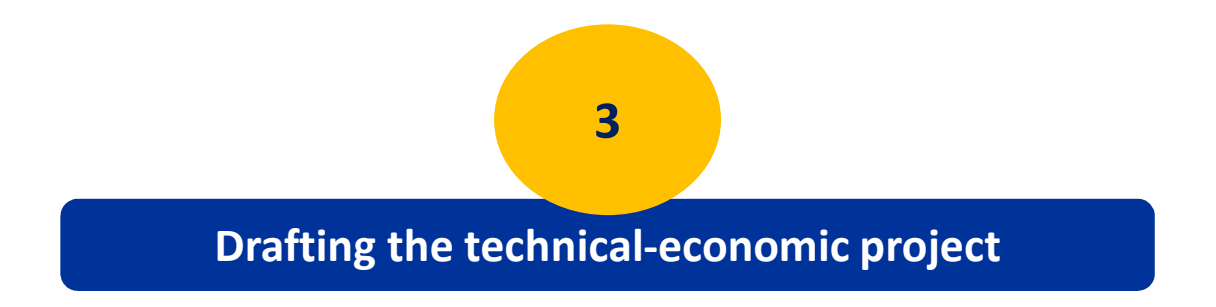

 $\bullet$ **Coordinator assigns the related responsabilities within the consortium**  $\rightarrow$  **Some nartners will be responsible for leading the drafting of specific WPs and related** partners will be responsible for leading the drafting of specific WPs and related budget (**WP Leaders**), all partners will be asked to provide their contributions to(Task specifical technical parts and in the budget setting process **Leaders/contributors**)

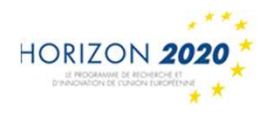

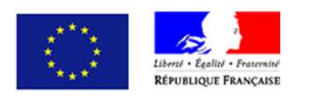

#### **The structure of a H2020 proposal**

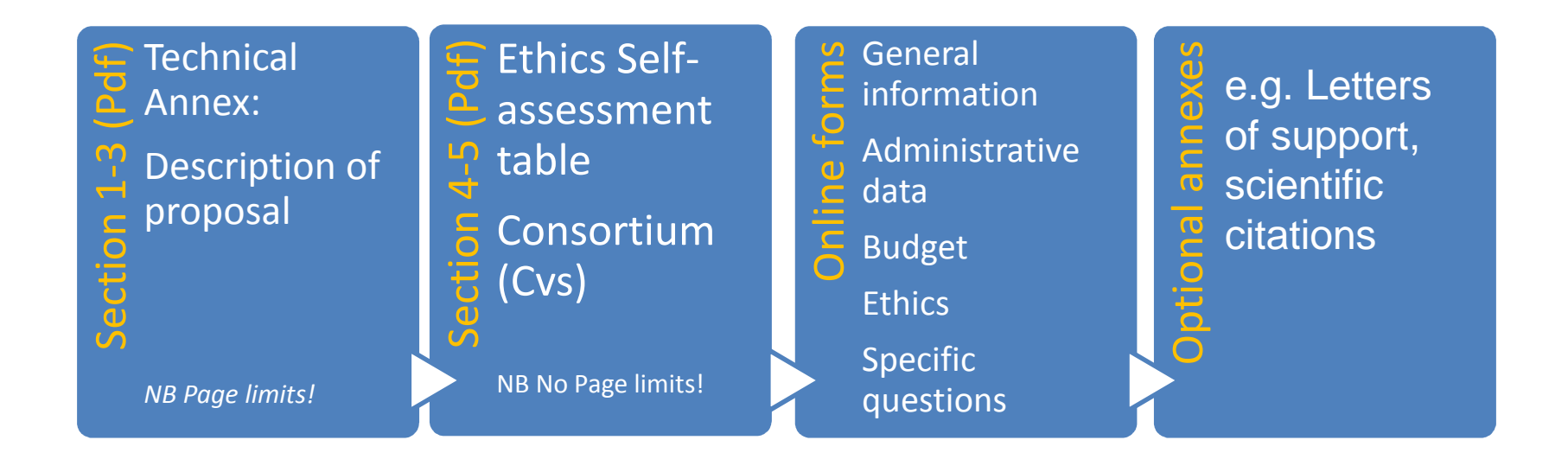

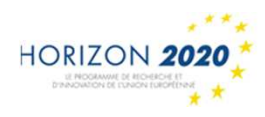

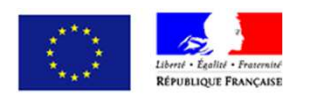

#### **3**

### Drafting the technical-economic project (incl. The budget setting)

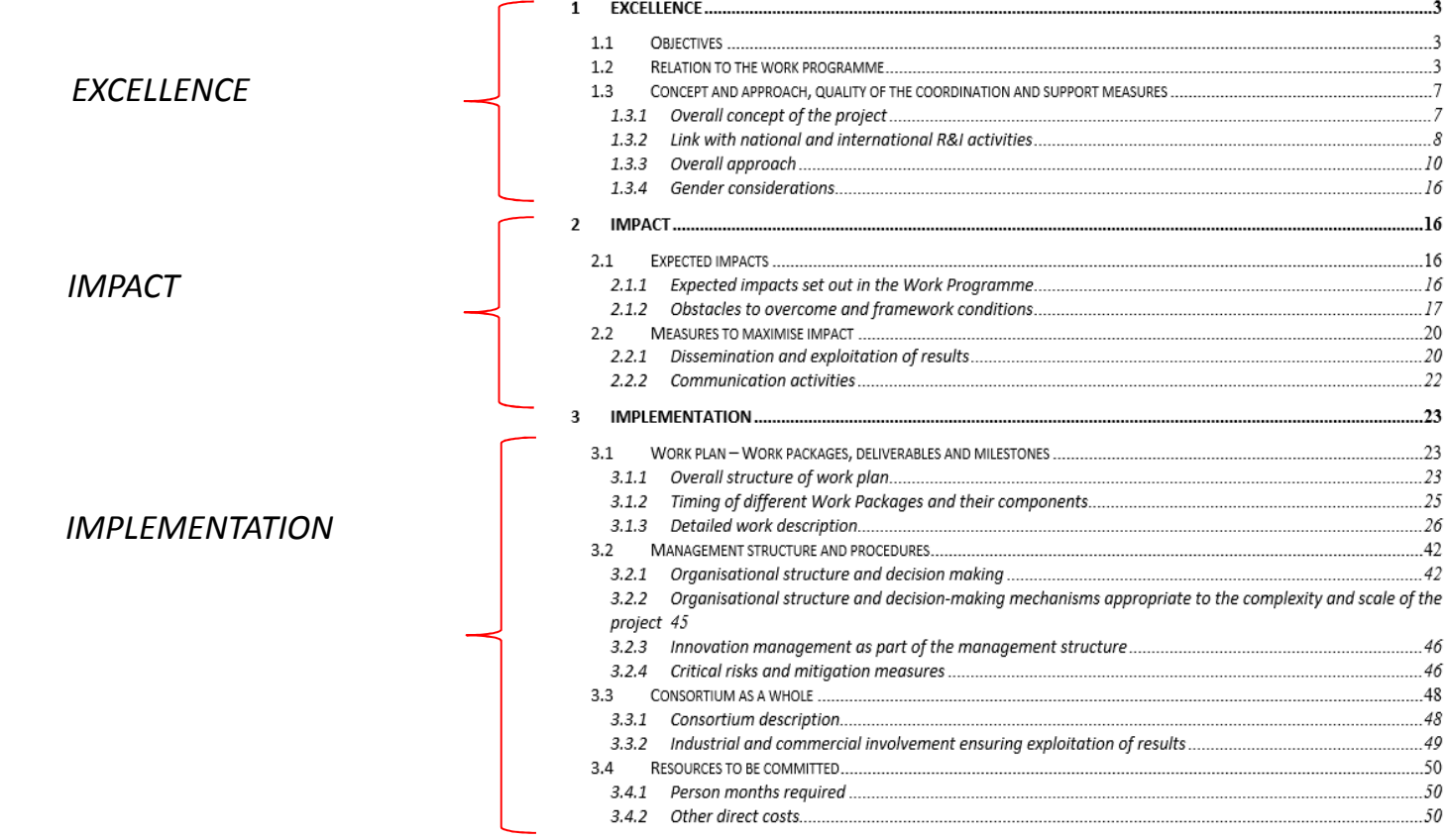

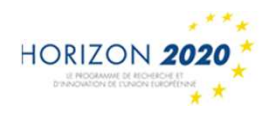

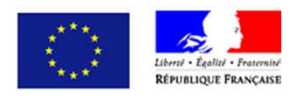

#### Drafting the technical-economic project (incl. The budget setting)

**3**

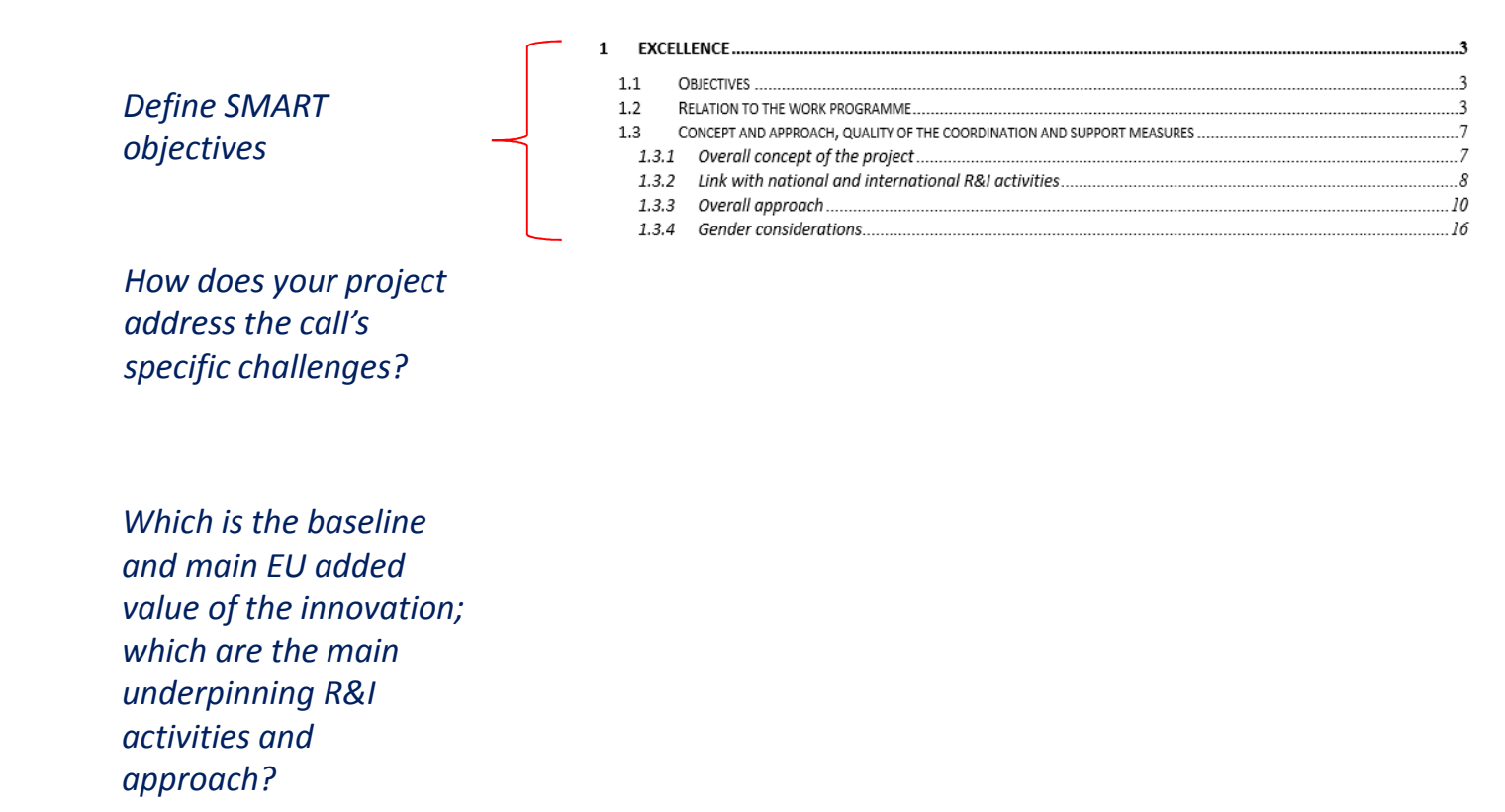

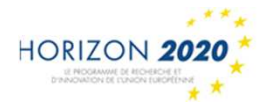

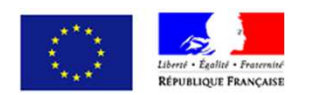

## Drafting the technical-economic project (incl. The budget setting)

**3**

*Which are the expected impact and main obstacles?*

*Communication strategy*

*Disseminationstrategy*

*Data management plan*

*Exploitation strategy*

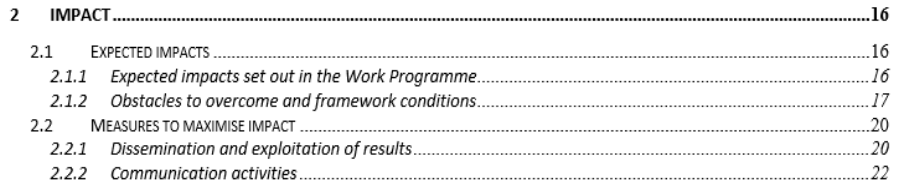

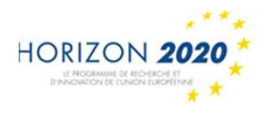

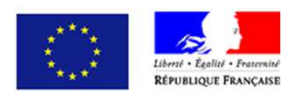

### **3**

#### Drafting the technical-economic project (incl. The budget setting)

*Project's activities scheduling and planning: Gantt and Pert charts*

*List of WPs,Deliverables andMilestones*

*Consortium and project management structure's description*

*Staff and resourcesallocated*

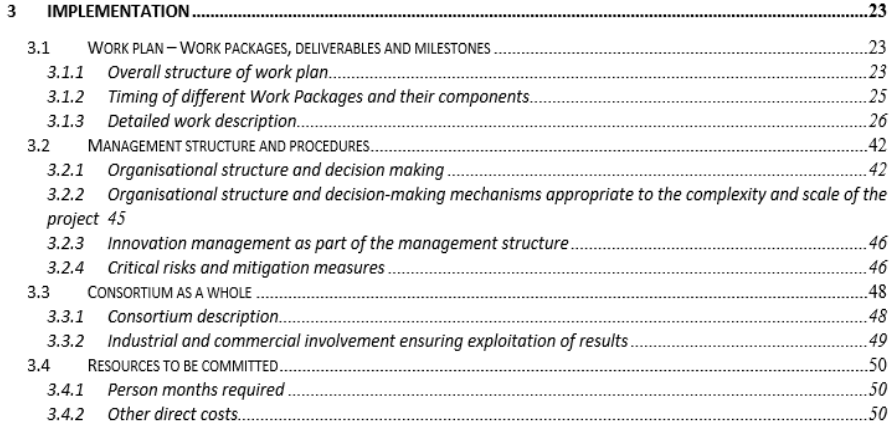

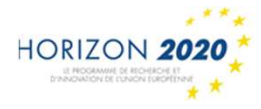

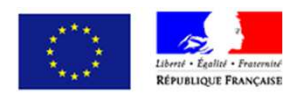

#### Drafting the technical-economic project (incl. The budget setting)

**3**

# *Partners description:previous experience*

*CVs of staff involved in the projects*

*Third parties/ Subcontractors*

*Tasks/partners' capabilities and* 

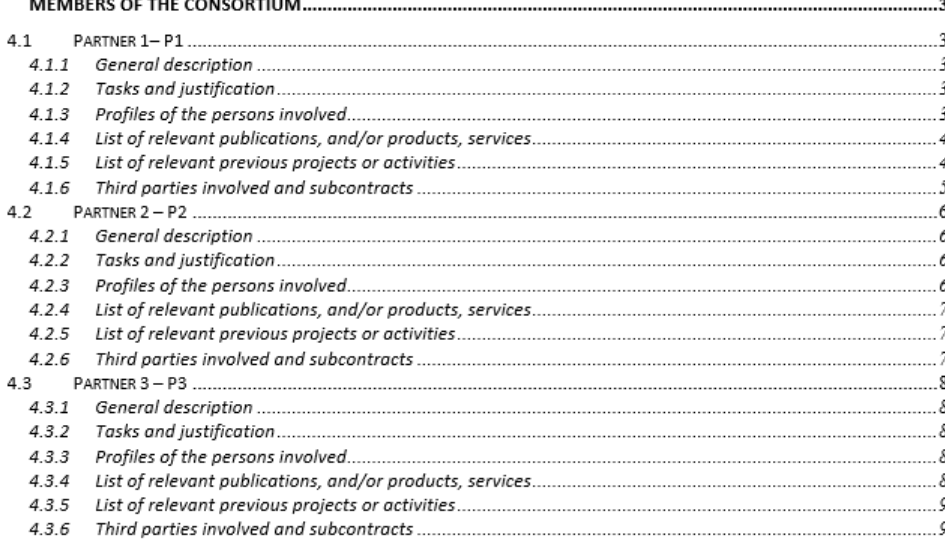

*Ethics and security issues*

#### **ETHICS AND SECURITY** 5

 $5.1$ **ETHICS**  $5.2$ **SECURITY** 

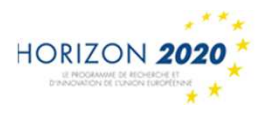

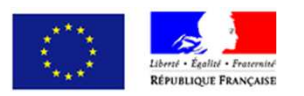

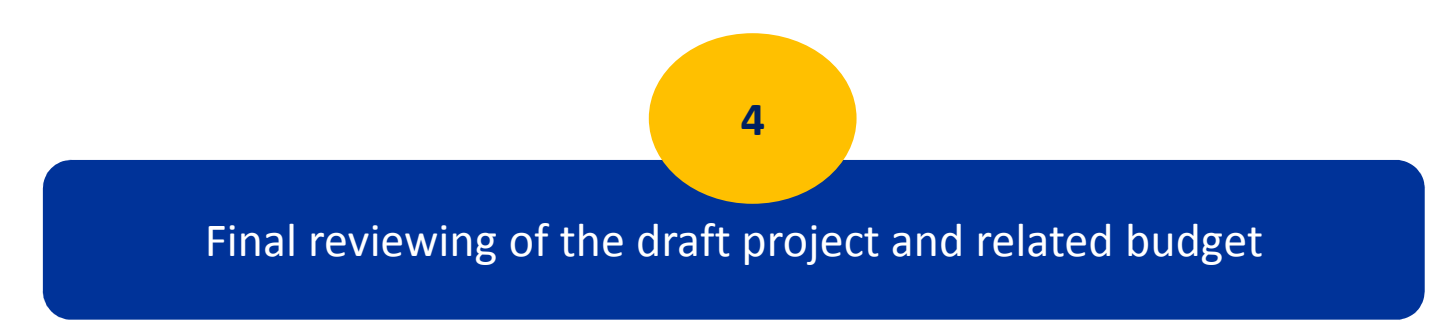

Coordinator, in close cooperation with partners, is asked to:

- $\mathcal{L}_{\mathcal{A}}$  Ensure the **global vision and coherence of the project** (beween tasks and objectives, between DoA and budget, in the planning of activities, etc..);
- $\mathcal{L}_{\mathcal{A}}$ **Ensure uniformity in the budget allocation** between partners and activities (be realistic when you estimate your direct costs, do not over- or underestimate the management and communication/dissemination activities, pay attention to subcontracting);
- $\mathcal{C}$ Re-write some specific technical parts (if necessary);
- L. ■ Be aware of the **language**  $\rightarrow$  Ask for an informed outsider for critical reading (ex. NCPs) (ex. NCPs)

Resolve any other issue may arise within the consortium

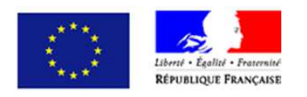

## **Warning!**

■ Project drafting workload exponentially increases when the deadline approaches...

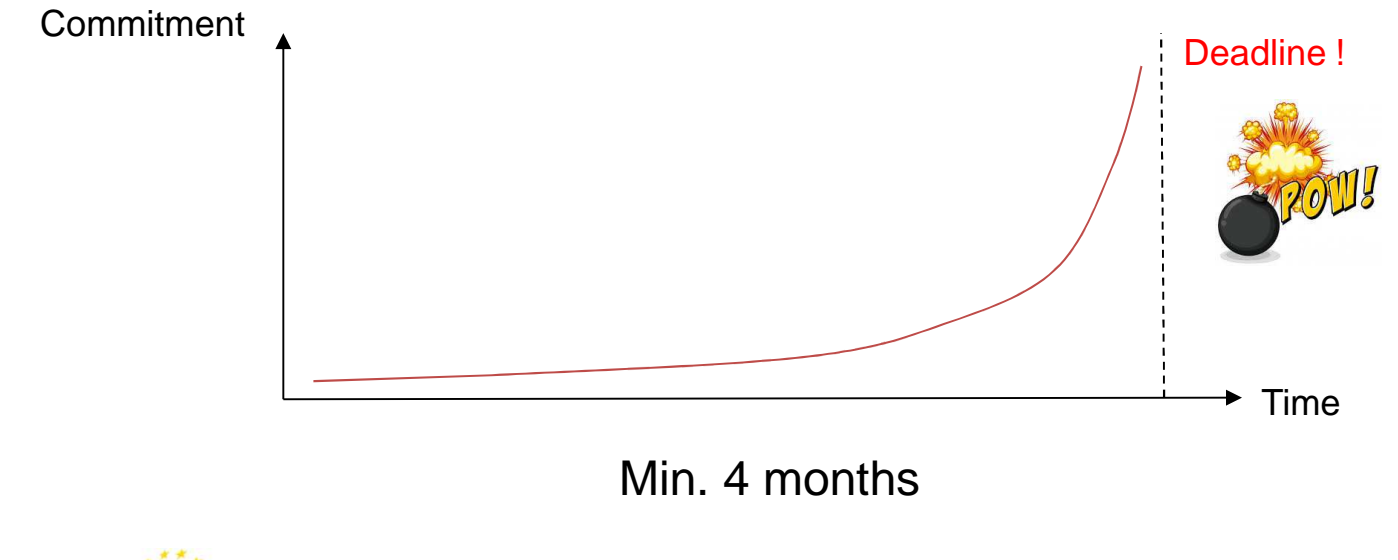

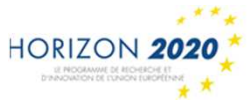

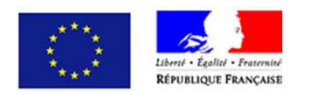

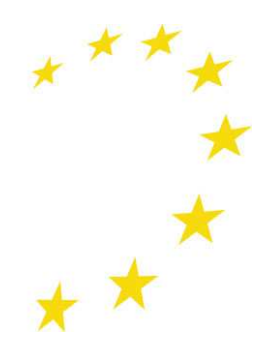

## **Proposal submission**

Electronic submission From the Participant Portal:**http://ec.europa.eu/research/participants/portal/desktop/en/home.html**

1/ **Register your entity to receive a PIC** – Participant Identification Codehttp://ec.europa.eu/research/participants/portal/desktop/en/organisations/register.html

- 2/ **Register yourself as project submitter to receive the ECAS personal code**: https://webgate.ec.europa.eu/cas/eim/external/register.cgi
- 3/ **Select « How to participate »** to submit electronically your project proposal http://ec.europa.eu/research/participants/portal/desktop/en/funding/index.html

### **Online guide**:

- website « enquiries service »: http://ec.europa.eu/research/index.cfm?pg=enquiries
- Concerning IP : http://ec.europa.eu/research/participants/api//contact/index.html

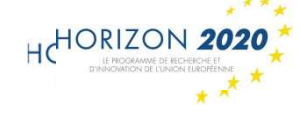

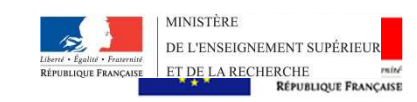

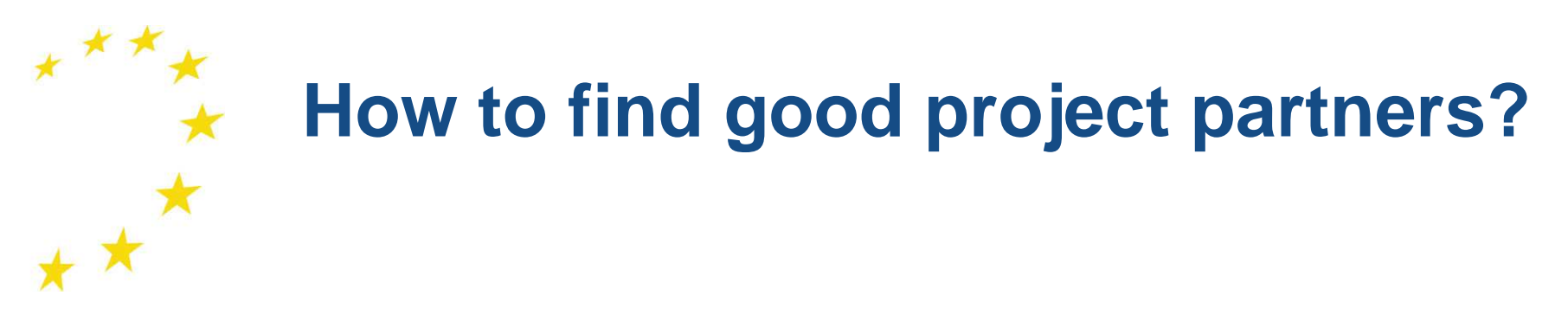

## **First of all, choose your role in the project:**

**Coordinator** (previous experience and skilled staff demanded)  $\rightarrow$ you look for partners

**→ partner** → you look for a consortium to join in

**Then..**

Start off the partner search from within your personal network !

 $\bullet$  **Besides, use the ad-hoc networks for finding project partners suchas:**

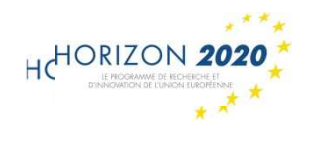

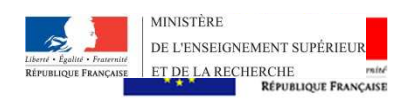

## **French gouvernment's website on H2020 Horizon2020.gouv.fr**

http://www.horizon2020.gouv.fr/cid77777/recherches-partenaires-offres-

competences-energie.html (in French)

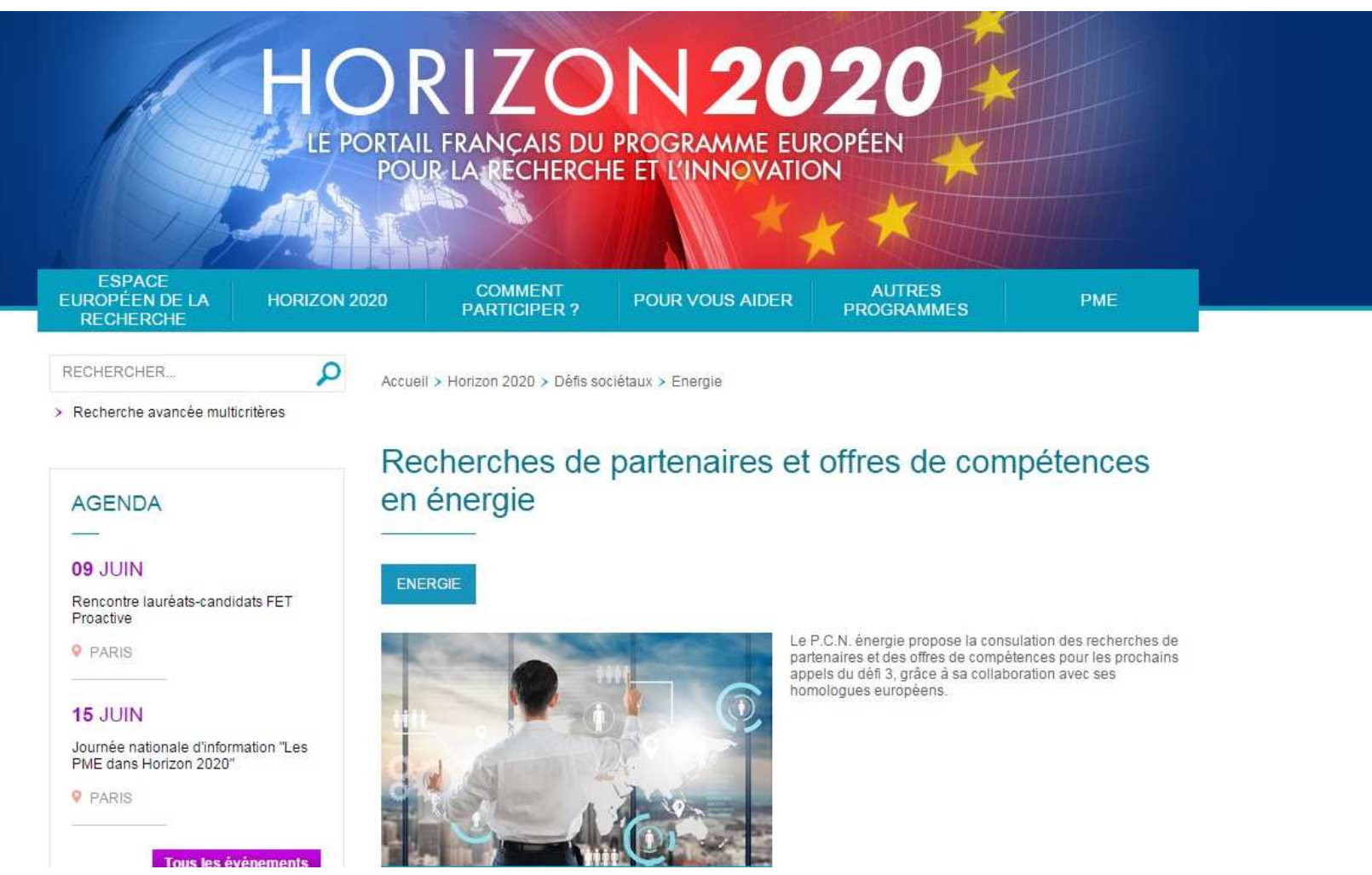

HORIZON 20

## **Website of the European network of H2020 Energy NCPs**

http://c-energy2020.eu/

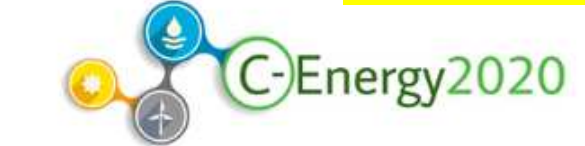

#### $9f$

INTRANET **CONTACTS HOME** ABOUT -**GET NEWSLETTER** 

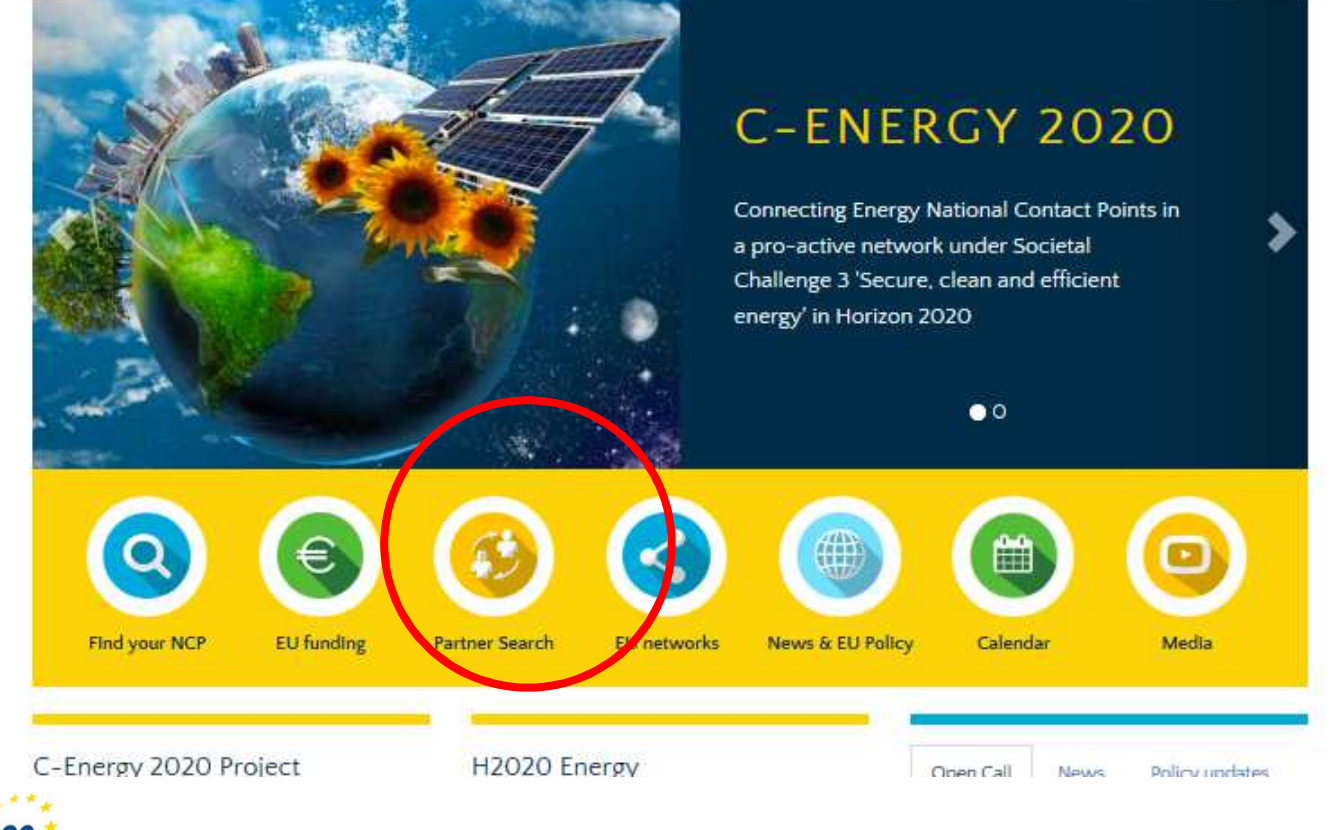

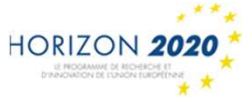

25/06/2018 <sup>17</sup>

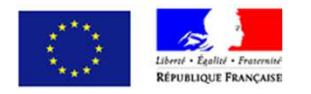

## **H2020 Participant Portal 1/2**

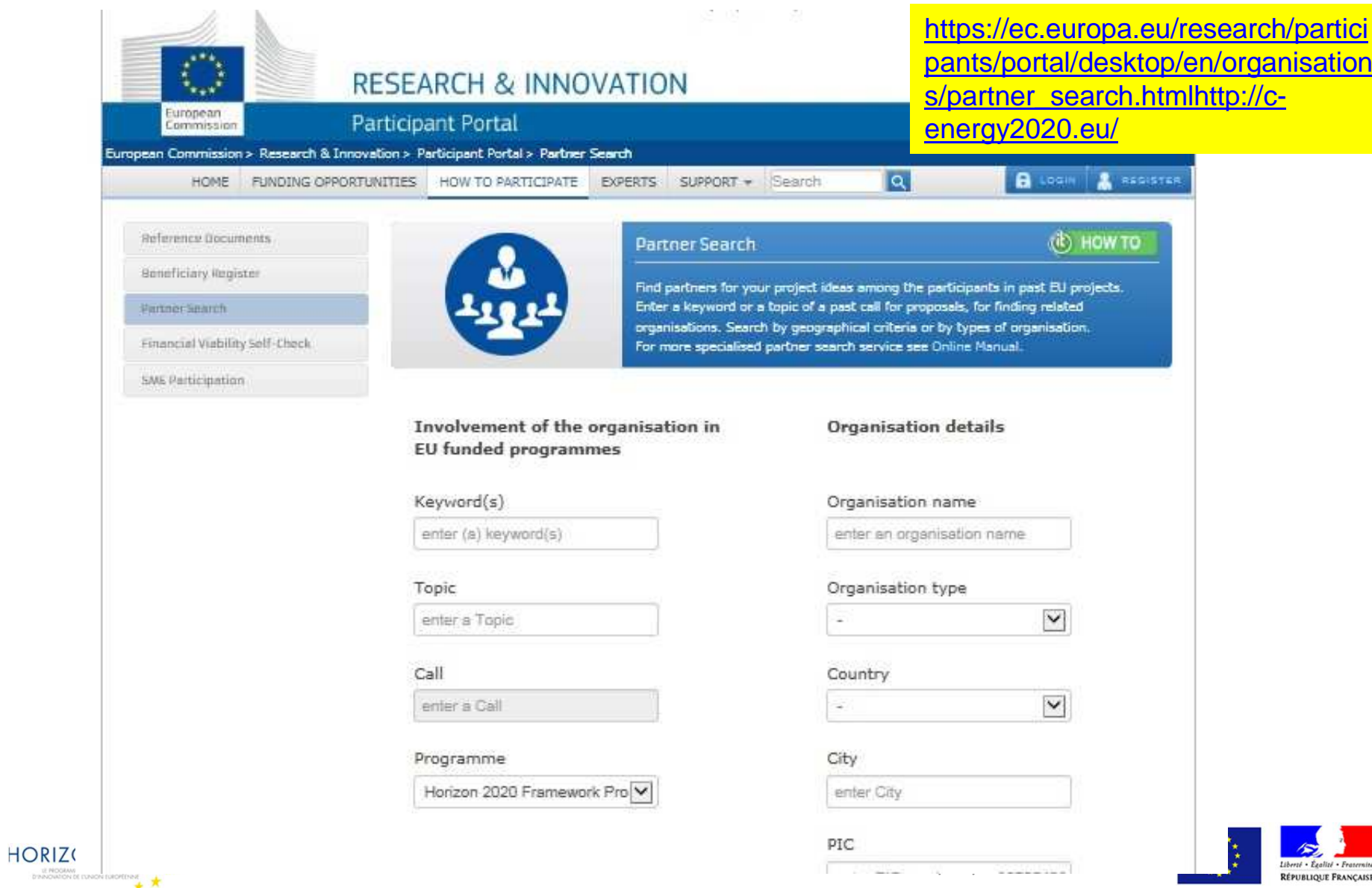

## **H2020 Participant Portal 2/2**

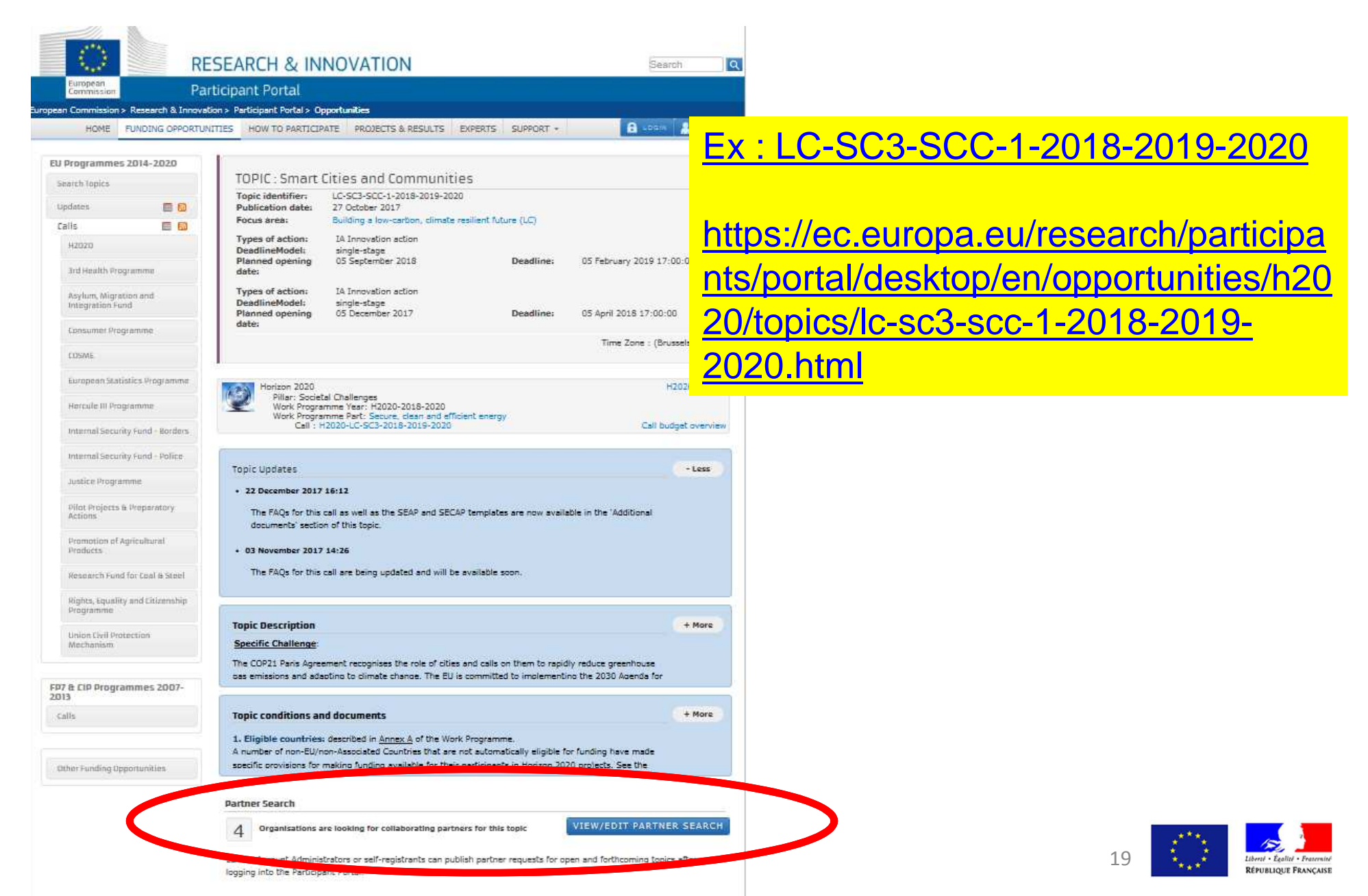

## **But also….**

- $\Box$  . **Cordis Database**: http://cordis.europa.eu/partnersservice/home\_fr.html
- $\blacksquare$  **BuildUp -** European Portal on Energy efficiency in buildings: http://buildup.eu/en

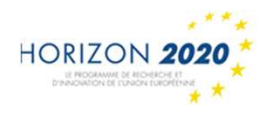

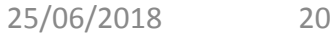

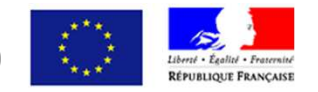

## **Finally….do not forget to ask the support of H2020 Energy NCPs in your countries; and**

## **To take part in EU infodays and brokerage events:**

- Organised by NCPs *(like today's one)*
- $\mathbb{R}^n$  During specialised events/conferences (please keep liaising with your national entities dealing with H2020*)*
- Organised by the European Commission *(ex: infodays, workshops,…)*

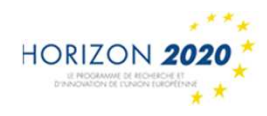

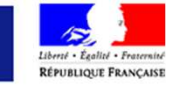

## *Thank you for your attention …*

**Enrico Mazzon**

**H2020 NCP Energy for France / European Project Manager, Capenergies – The competitiveness cluster for energy transition**

*Domaine du Petit Arbois, Avenue Louis Philibert Bâtiment Henri Poincaré13547 - Aix-en-Provence Cedex 4 - CS30658*

*France*

*Enrico.mazzon@capenergies.fr*

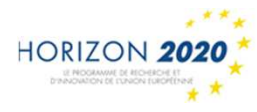

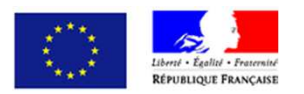